# **Software Test Plan**

**for**

# **Structural Health and Rupture Detection (SHARD)**

**Version 1.0**

**Prepared by Julian Herrera and Matthew Manley**

**Florida Institute of Technology**

**10/5/2022**

# <span id="page-1-0"></span>Table of Contents

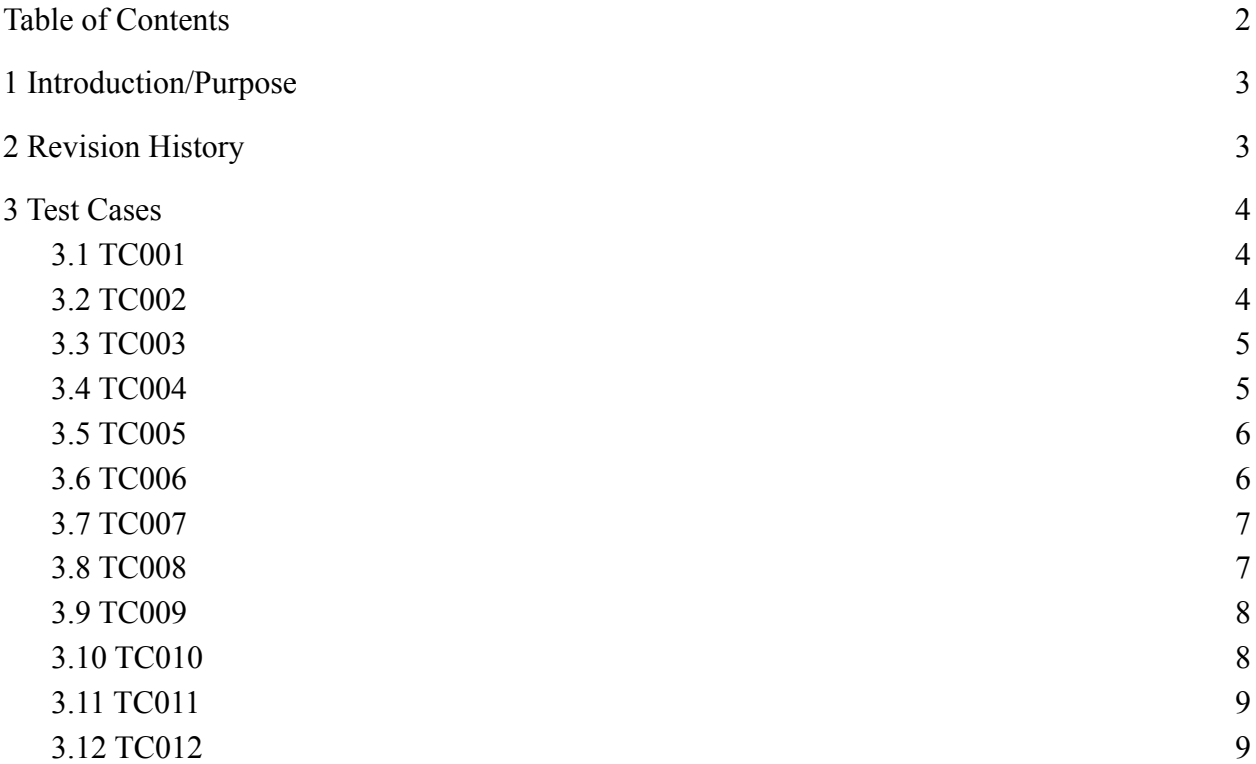

# <span id="page-2-0"></span>**1 Introduction/Purpose**

The purpose of this document is to provide documentation for various test cases that could occur within the system of the Structural Health and Rupture Detection project (SHARD).

# <span id="page-2-1"></span>**2 Revision History**

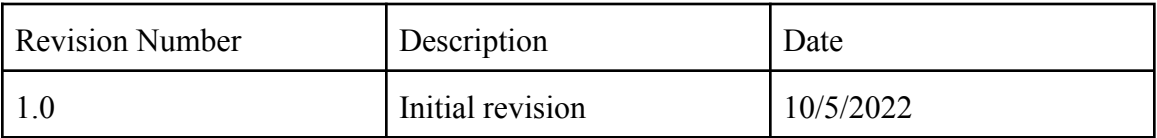

# <span id="page-3-0"></span>**3 Test Cases**

## <span id="page-3-1"></span>**3.1 TC001**

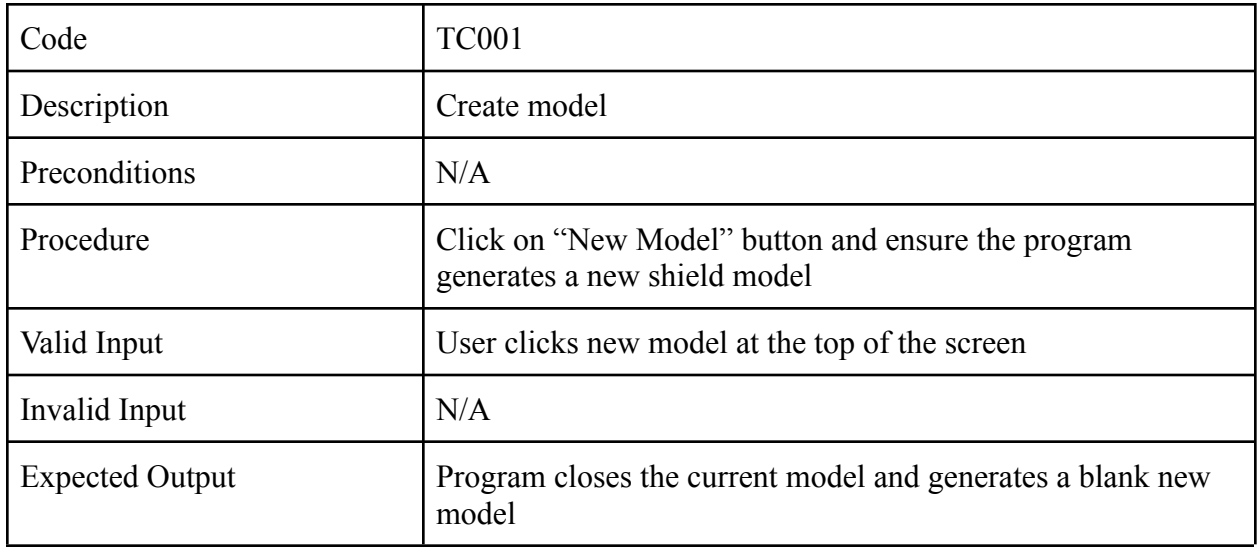

#### <span id="page-3-2"></span>**3.2 TC002**

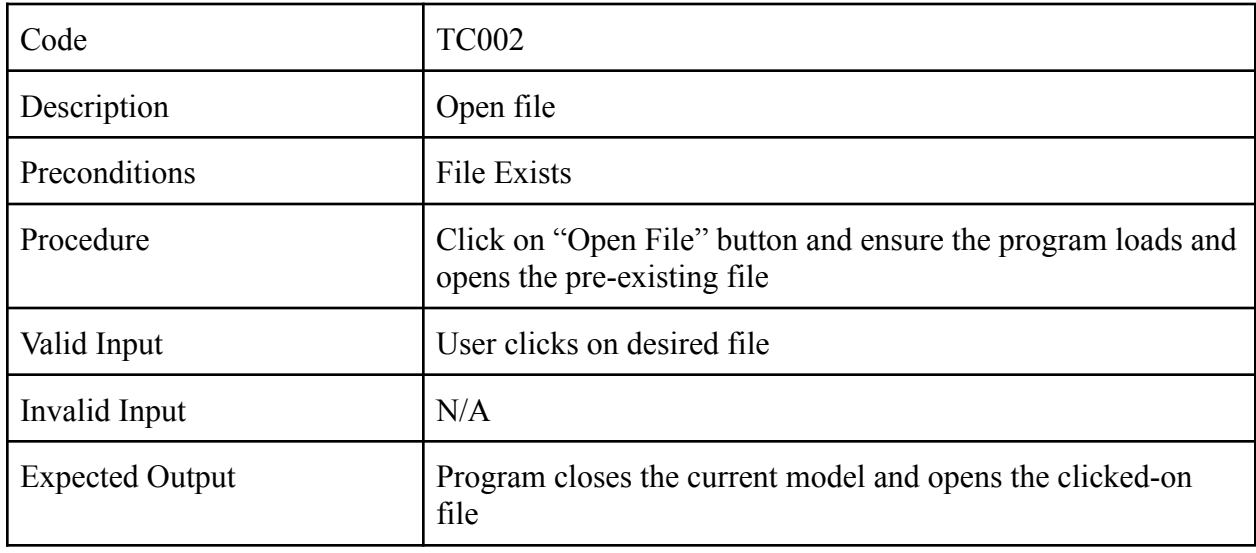

## <span id="page-4-0"></span>**3.3 TC003**

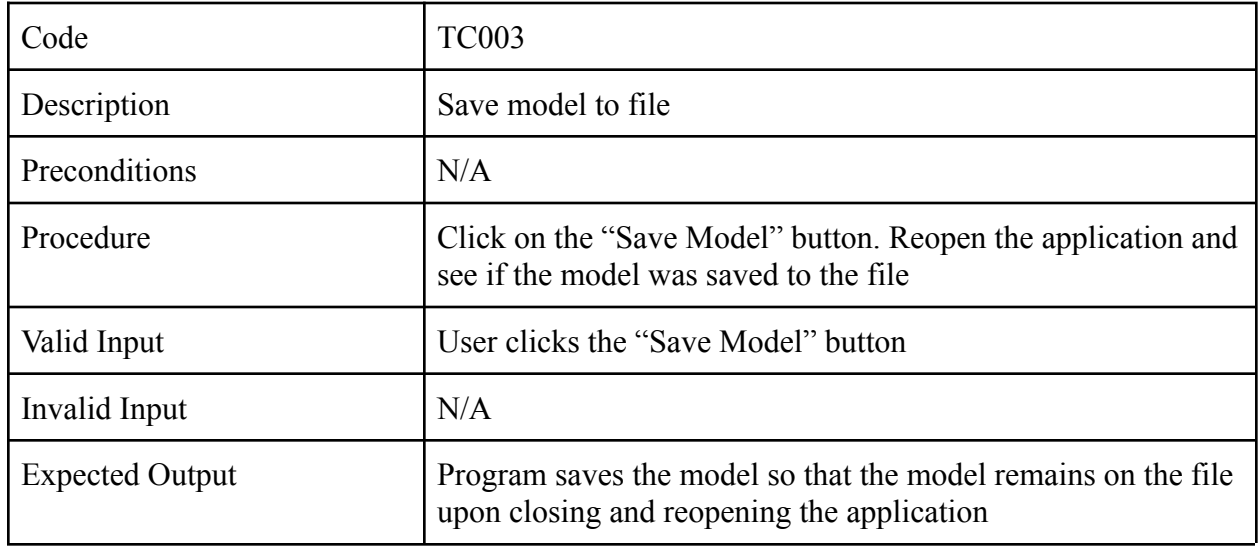

#### <span id="page-4-1"></span>**3.4 TC004**

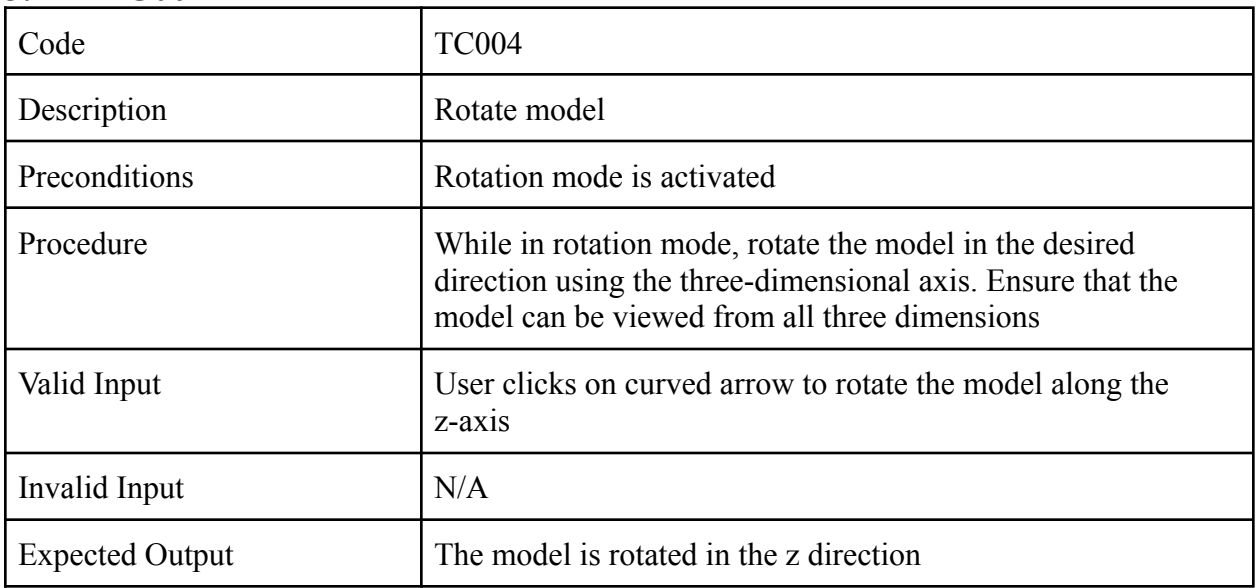

## <span id="page-5-0"></span>**3.5 TC005**

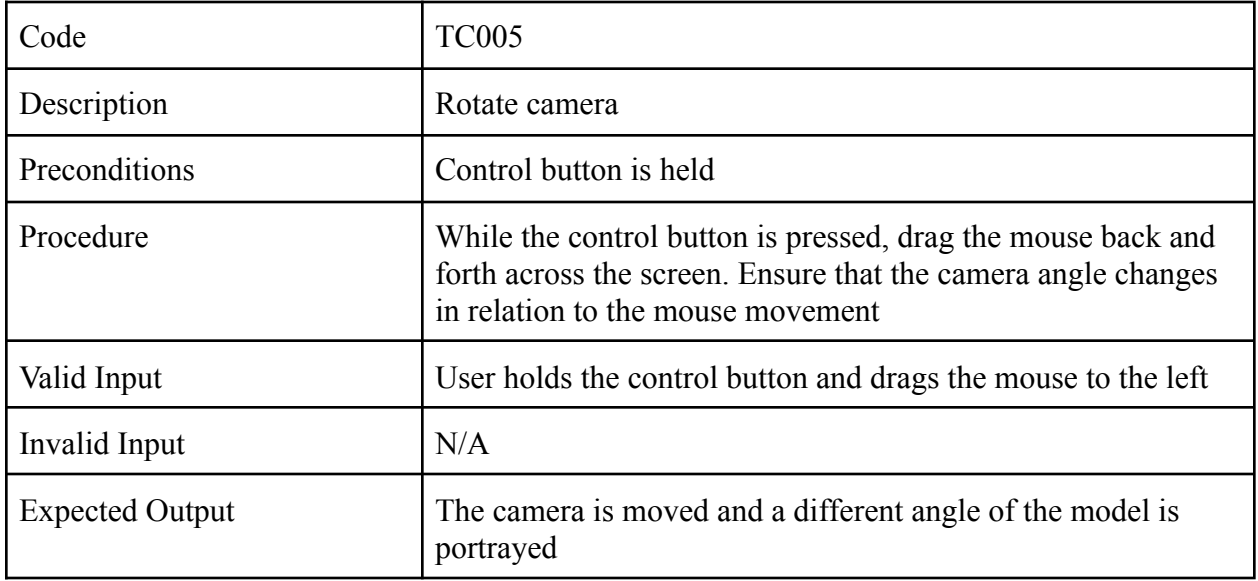

#### <span id="page-5-1"></span>**3.6 TC006**

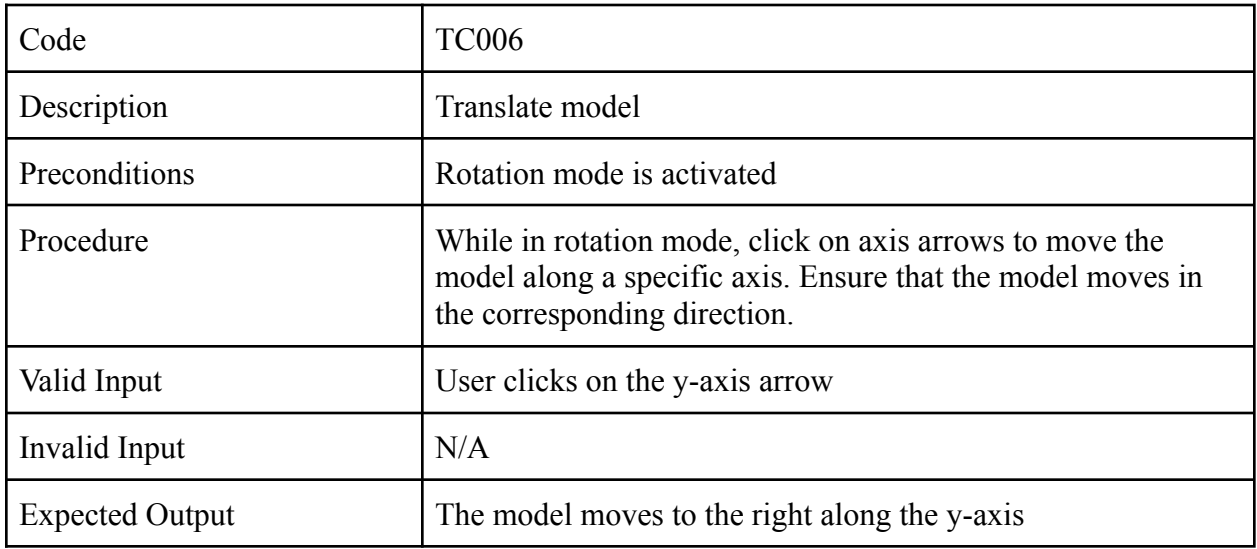

#### <span id="page-6-0"></span>**3.7 TC007**

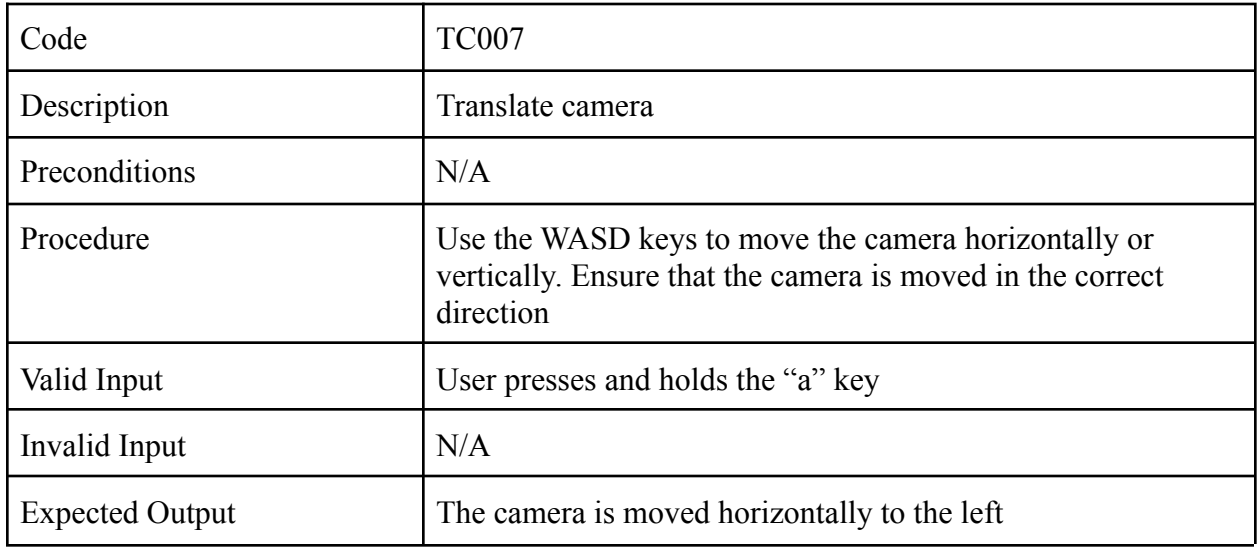

#### <span id="page-6-1"></span>**3.8 TC008**

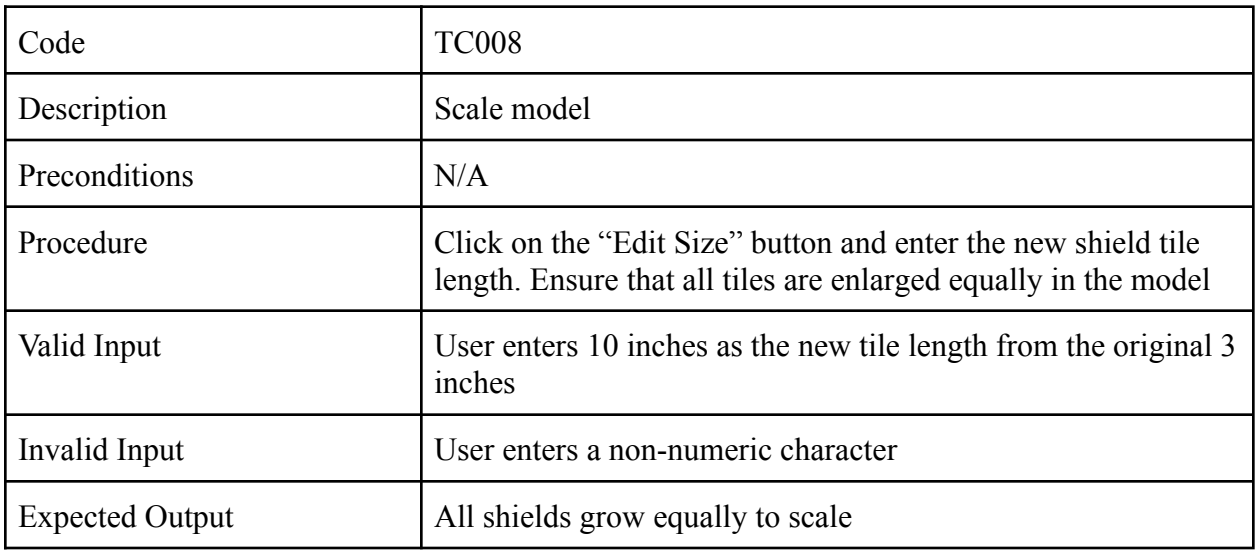

#### <span id="page-7-0"></span>**3.9 TC009**

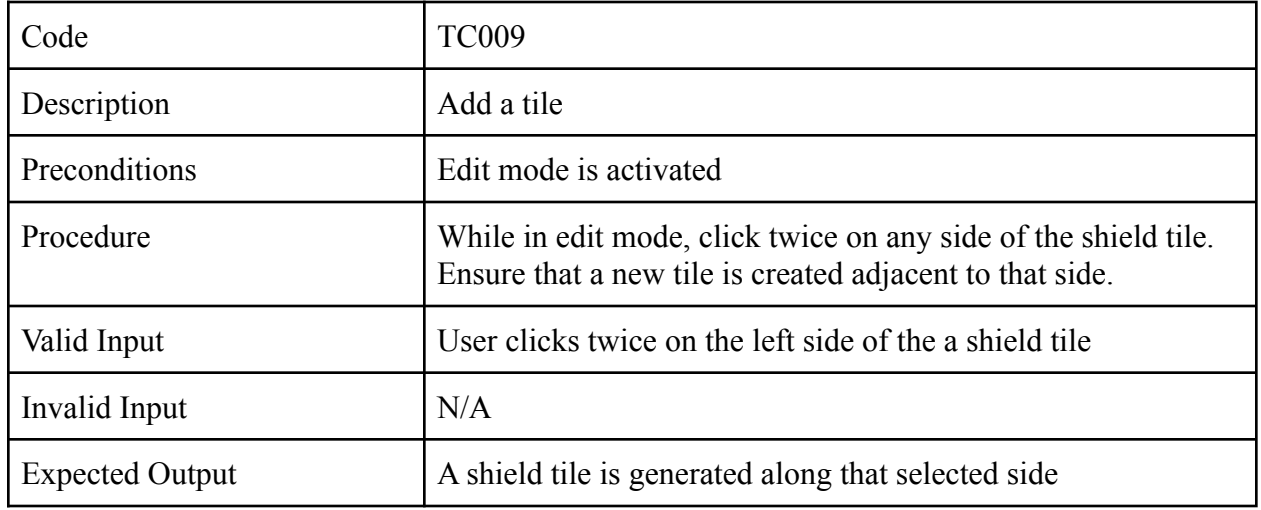

## <span id="page-7-1"></span>**3.10 TC010**

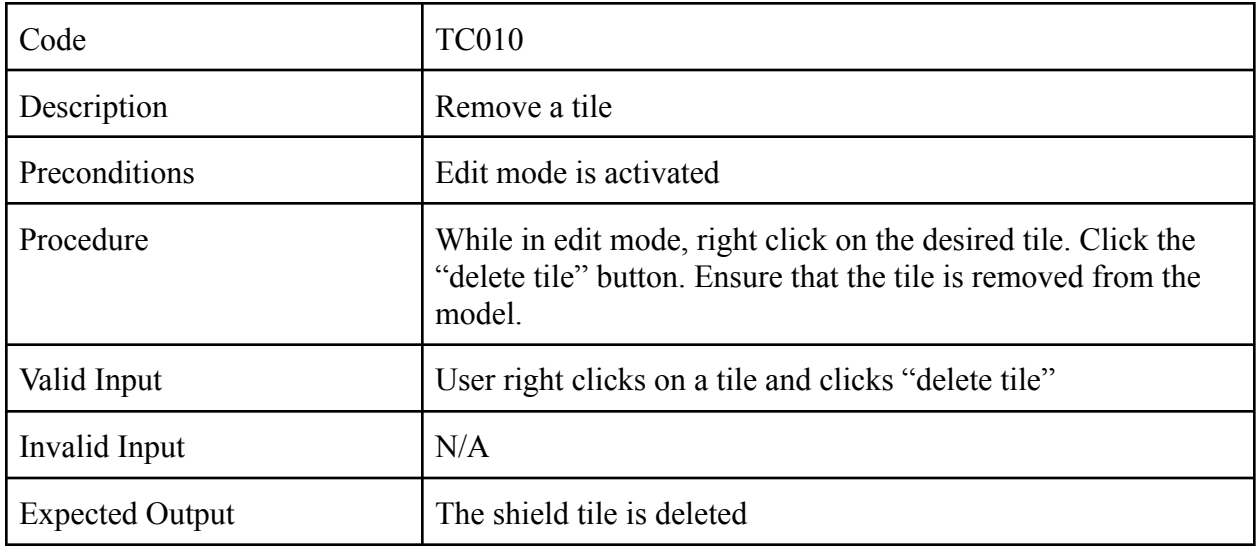

## <span id="page-8-0"></span>**3.11 TC011**

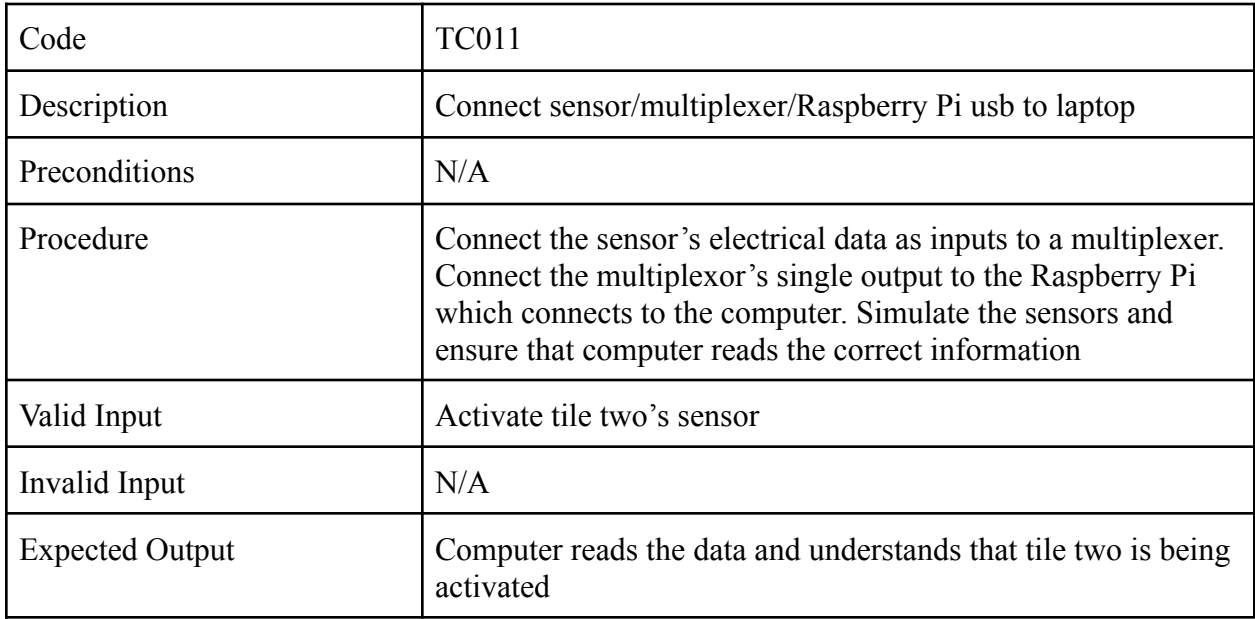

#### <span id="page-8-1"></span>**3.12 TC012**

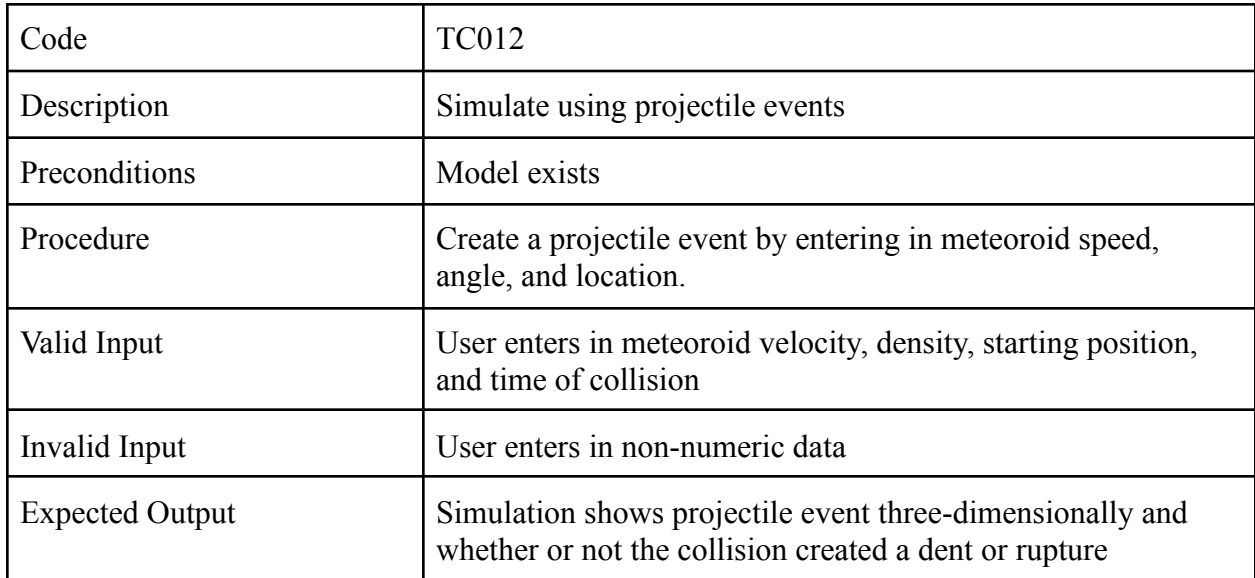